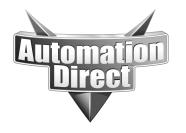

# **APPLICATION NOTE**

THIS INFORMATION PROVIDED BY AUTOMATIONDIRECT.COM TECHNICAL SUPPORT IS PROVIDED "AS IS" WITHOUT A GUARANTEE OF ANY KIND.

These documents are provided by our technical support department to assist others. We do not guarantee that the data is suitable for your particular application, nor do we assume any responsibility for them in your application.

Product Family: GS Drives Number: AN-GS-013

Subject: Using H2-ERM and WinPLC to control

GS series AC drive via Ethernet.

**Date Issued: 12/12/03** 

**Revision: Original** 

### **Application Description**

An Automation Direct GS-EDRV GS series AC drive Ethernet Interface is to be used to gain access to drive parameters for monitoring and control via the H2-WPLC1-SD and Entivity Studio.

### **Specifications**

Drive network: 1 x GS2-XXXX

1 x GS-EDRV

PC's: Entivity Studio running on standard pc.

Winple: 1 x H2-WPLC1-SD

1 x H2-ERM

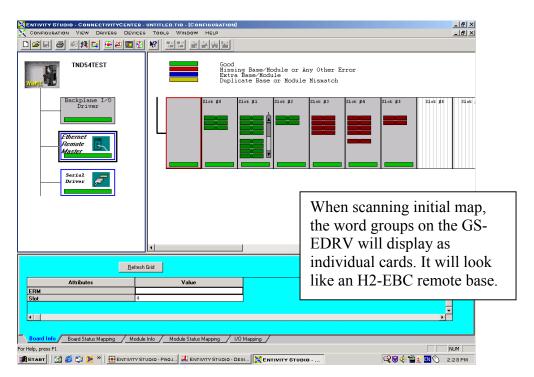

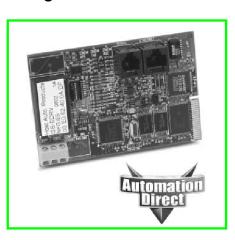

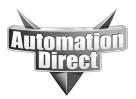

## THIS INFORMATION PROVIDED BY AUTOMATIONDIRECT.COM TECHNICAL SUPPORT IS PROVIDED "AS IS" WITHOUT A GUARANTEE OF ANY KIND.

These documents are provided by our technical support department to assist others. We do not guarantee that the data is suitable for your particular application, nor do we assume any responsibility for them in your application.

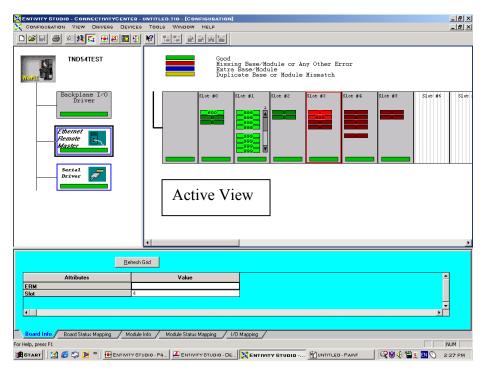

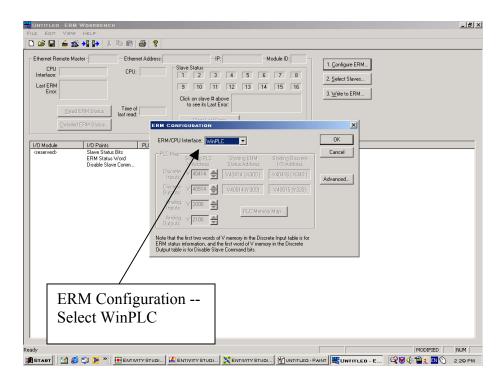

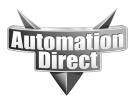

## THIS INFORMATION PROVIDED BY AUTOMATIONDIRECT.COM TECHNICAL SUPPORT IS PROVIDED "AS IS" WITHOUT A GUARANTEE OF ANY KIND.

These documents are provided by our technical support department to assist others. We do not guarantee that the data is suitable for your particular application, nor do we assume any responsibility for them in your application.

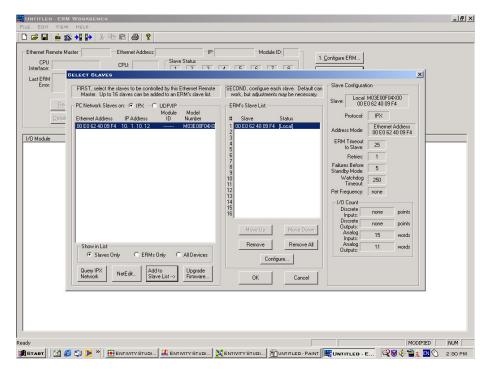

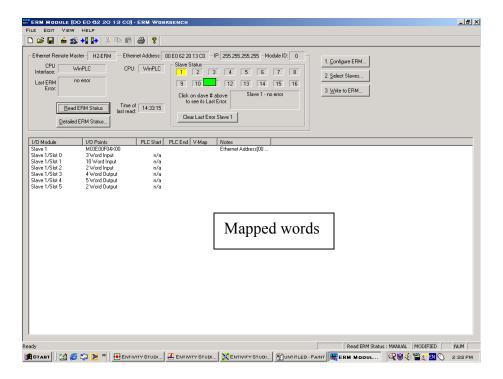

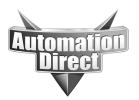

### THIS INFORMATION PROVIDED BY AUTOMATIONDIRECT.COM TECHNICAL SUPPORT

IS PROVIDED "AS IS" WITHOUT A GUARANTEE OF ANY KIND.

These documents are provided by our technical support department to assist others. We do not guarantee that the data is suitable for your particular application, nor do we assume any responsibility for them in your application.

### Example Program (Any GS2 or GS1 drive will work with GS-EDRV):

| GS2-43P0 | DEFAULT | NEW  | COMMENTS                                       |  |
|----------|---------|------|------------------------------------------------|--|
| P 0.00   | 480     | 460  | Motor Nameplate Voltage Setting                |  |
| P 0.01   | 5       | 4.8  | Motor Nameplate Amps Setting                   |  |
| P0.02    | 60      | 60   | Motor Base frequency                           |  |
| P0.03    | 1750    | 1725 | Motor base RPM                                 |  |
| P0.04    | 1750    | 1725 | Motor Maximum RPM                              |  |
| P1.00    | 0       | 1    | Coast to stop                                  |  |
| P1.01    | 10      | 20   | Acceleration time                              |  |
| P2.00    | 0       | 2    | Volts/Hertz set to fans and pumps              |  |
| P3.00    | 0       | 3    | RS485 operation control enabled                |  |
| P4.00    | 0       | 5    | RS485 speed reference control                  |  |
| P8.00    | 0       | 3    | RPM display                                    |  |
| P9.00    | 1       | X(1) | Communication address (dependent on drive 1-8) |  |
| P9.01    | 1       | 1    | 9600 Baud rate                                 |  |
| P9.02    | 0       | 5    | MODBUS RTU 8 data bits, odd parity, 1 stop bit |  |

#### Modbus Addresses:

| Read/Write             | Hex   | Modbus |
|------------------------|-------|--------|
| Speed Reference        | 091AH | 42331  |
| Run Command            | 091BH | 42332  |
| Direction              | 091CH | 42333  |
| External Fault         | 091DH | 42334  |
| Fault reset            | 091EH | 42335  |
| Jog                    | 091FH | 42336  |
| Status 1               | 2100H | 48449  |
| Status 2               | 2101H | 48450  |
| Frequency command      | 2102H | 48451  |
| Output frequency       | 2103H | 48452  |
| Output current         | 2104H | 48453  |
| DC-bus voltage         | 2105H | 48454  |
| Output voltage         | 2106H | 48455  |
| Motor RPM              | 2107H | 48456  |
| Scale frequency (low)  | 2108H | 48457  |
| Scale frequency (high) | 2109H | 48458  |
| % Load                 | 210BH | 48460  |
| Firmware Version       | 2110H | 48465  |

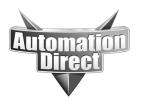

## THIS INFORMATION PROVIDED BY AUTOMATIONDIRECT.COM TECHNICAL SUPPORT IS PROVIDED "AS IS" WITHOUT A GUARANTEE OF ANY KIND.

These documents are provided by our technical support department to assist others. We do not guarantee that the data is suitable for your particular application, nor do we assume any responsibility for them in your application.

### Basic Diagram:

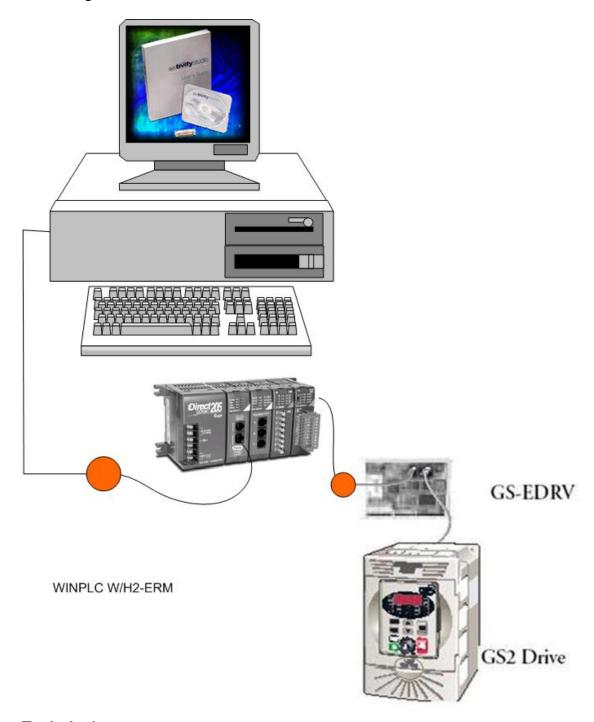

#### **Technical**

**Assistance:** If you have questions regarding this Application Note, please contact us at 770-844-4200 for further assistance.